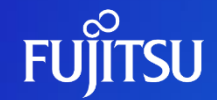

富士通株式会社

1 © 2023 Fujitsu Limited

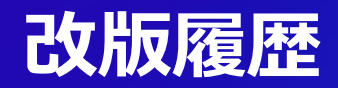

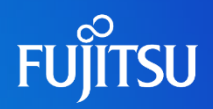

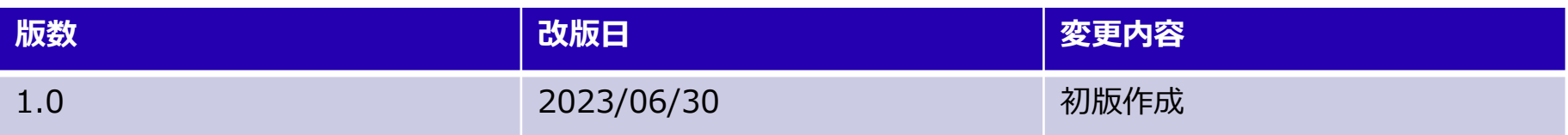

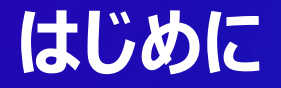

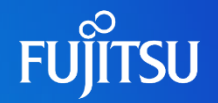

- ●Fujitsu Research Portalでは、公開されているAPIを利用する際にAPIア クセストークン(JWTトークン)をヘッダに付与し、呼び出す必要がある
- ●本ドキュメントでは、APIアクセストークンの発行方法を説明する
	- ●APIの呼び出し方法については別ドキュメント (APIの利用方法)を参照
- ⚫研究所ポータルでAPIアクセストークンを発行するためにはアカウント作成の後、 作成したアカウントにログインする必要がある
	- ●アカウント作成手順については、別ドキュメント(アカウント作成手順)を参照

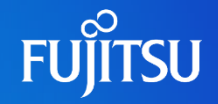

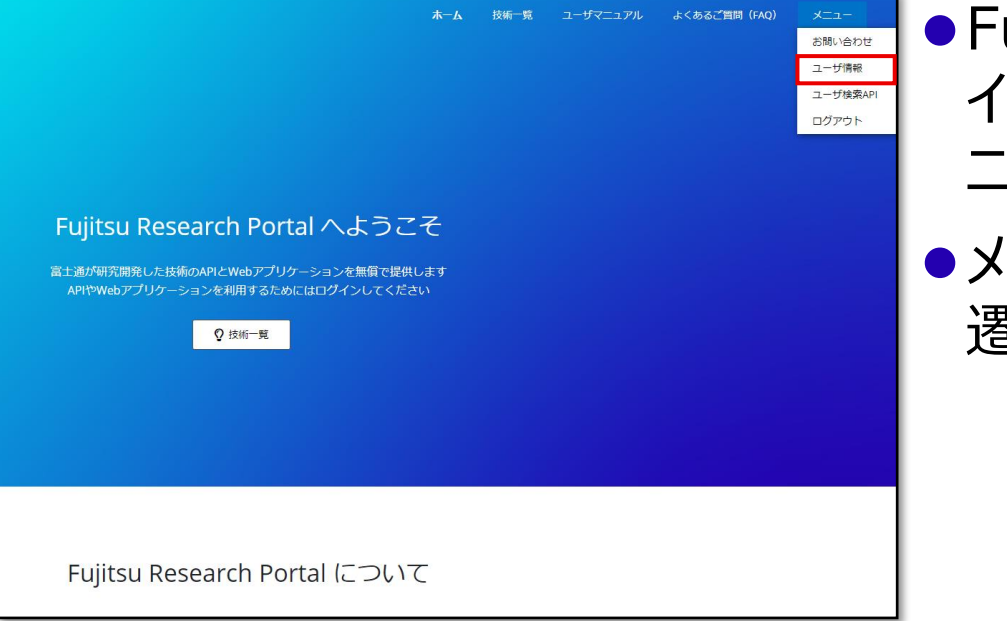

● Fujitsu Research Portalへのログ イン後右上のナビゲーションのうち「メ ニュー」をクリックする

● メニューのうち「ユーザ情報 トページに 遷移する

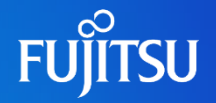

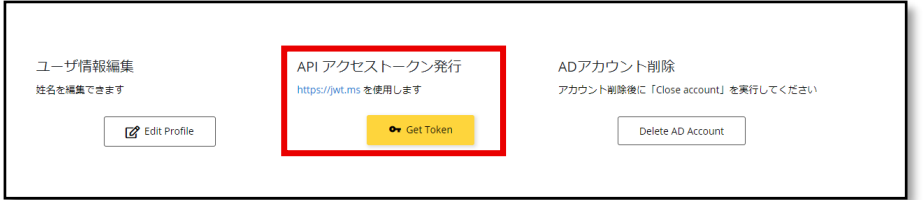

### ● 「ユーザ情報 Iページ下部の「APIアク セストークン発行」の「Get Token」 から認証ページに遷移する

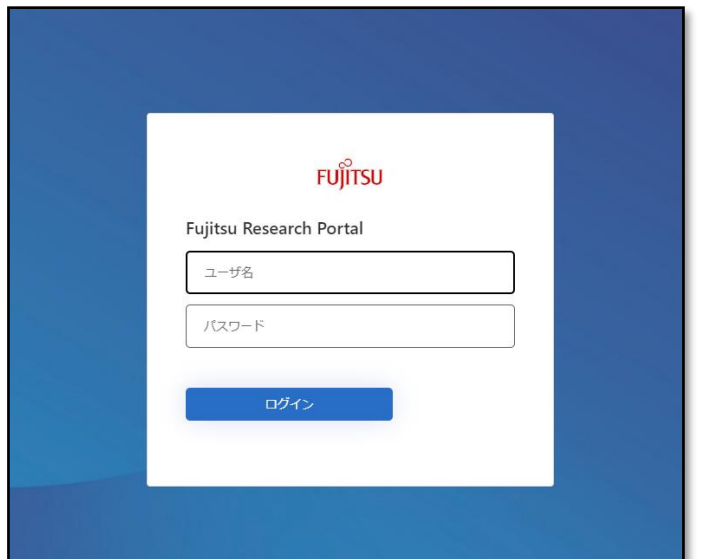

### ●認証ページにて、 「ユーザ名・パスワード」を入力し、「ロ グイン」ボタンをクリックしてログインする

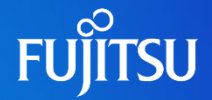

jwt.ms

Enter token below (it never leaves your browser):

eyJhbGci0iJSUzI1NiIsIntpZCI6ImxqTmQ2djNtUERVUTZBcXBsa04tNV5xNnN2LTRIVjF0TWJ1bDltN3BrZU0iLCJDeXAi0iJKV1QifQ.eyJ2ZXIi0iIxLjAiLCJpc3Ni0iJodHR vczovL3dlYjNwZmF1dGguYjJjbG9naW4uY29tLzBiHmViYMEzLTEOMjMtNDNiOCO5OTRjLTBkMGY4YTNxHzhmZi92Mi4wLyIsInN1YiI8IjQ1YTI1ZmQOLTE1NGQtNGE1NiO5Mjg5L TYINTg2NDNnMzI4OCIsInF1ZCI6InQzNTVnNjQ5LTdhZVUtNDg5Ni1hNzBjLTc5YjE2ZTBjMjczOCIsInV4cCI6HTY4NzQ1MTM1NSwibn9uY2UiOiJkZWZhdWxOTn9uY2UiLCJpYXQ (0)E20DeDNDe3NTEsInFIdGhfdGItZSI6NTY4NzQONzeINSwib2lkIjoiNDVhNjYnZDQtMTUwZCOOYTU2LTkyODktNjUIODYDN2YzNjg41iwidGlkIjoiNGIyZWJhYTMtHTQyNyODM 214LTk5NGMtNGQwZjhhNzEzOGZmIiwidGZwIjoiQjJDXzFBX1NpZ25Jbl9Yc2YybnFtZSIsImF0X2hhc2giOiJNSEY3T11xdlp5N2ZvYjRoUHNqU0J3IiwibmJnIjoxNjg3NDQ3NzU xfQ.I3bUfEW-4RsqoFg5fOHj5ITuDG6dZnCTYHbbUYz2OK3udz7LXtY2qAJIAEN7kYMpusNbaProCmqOd4oqSNn4ndwPScrgrplLatBlbVlfkQoN9GLRO6UXWSjiYeZAXa-CGfvXVm cIPjkt5jbtncr9JaTBIUPSHM5DPhhvRItWpqv6eXvvFx82kYCR69BOLeuPnL2ROJjE56exFEzoMCSKFAPkc3QtuP3sHBNr-KdsSy6w-RQv7gsOUosgHaBgFUR4IOBDt\_SQR61kuMOZ XUhTUsIQ47CXxGuKd3N9aNbXJGCNohkkQfW8oVevtXG2NpdgRORpfVK6KOPyUSI6rXibiA

This token was issued using an custom policy by Identity Experience Framework.

### **Decoded Token** Claims

"alg": "RS256", "kid": "ljNd6v3nPDVQ6AqplkN-lnq6sv-4eVltMbul9n7pkeM", "typ": "JWT"  $1 - 1$ "ver": "1.0". "iss": "https://veb3pfauth.b2clogin.com/Ob2ebaa3-1423-43b8-994c-0d0f8a3138ff/v2.0/", "sub": "45a25fd4-150d-4a56-9289-6558643f3288", "aud": "d355f249-7aee-4896-a70c-79b16e0c2738", "exp": 1687451351, "nonce": "defaultNonce", "iat": 1687447751, "auth\_time": 1887447751, "oid": "45a25fd4-150d-4a56-9289-6558643f3288", "tid": "Ob2ebaa3-1423-43b8-994c-0d0f8a3138ff", "tfp": "B2C\_1A\_SignIn\_Username", "at\_hash": "NHEwOYqvZy7fob4hPsjSBw", "nbf": 1687447751 **}**.[Signature]

### ●ログインに成功すると、「jwt.ms」 ページに自動的に遷移する

### ⚫画面上部に表示される「eyJ…」が APIアクセストークンなので、コピーし 利用する

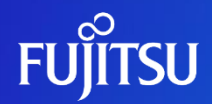

# **Thank you**

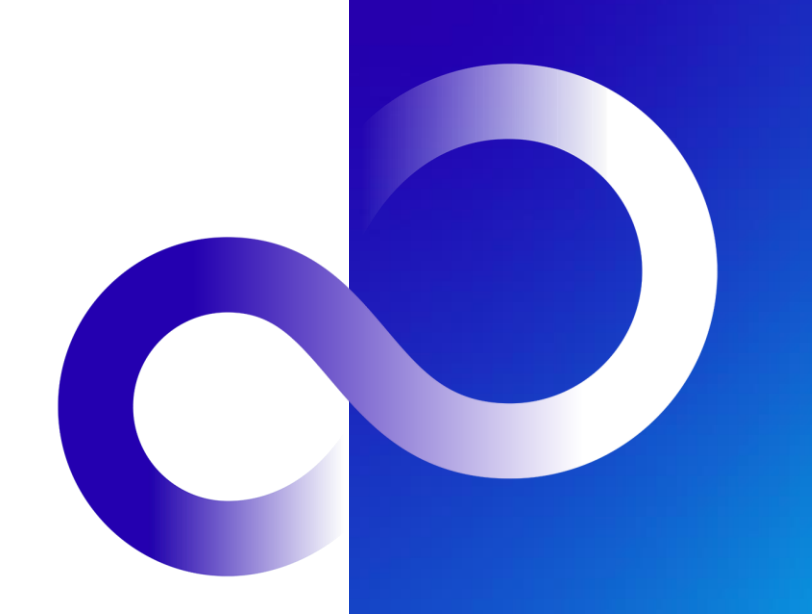

© 2023 Fujitsu Limited